# **Quer ter acesso aos melhores jogos e apostas esportivas na palma da sua mão? Baixe o Betano agora! ~ Cassinos Online para Móveis: Diversão de cassino disponível em qualquer lugar, a qualquer momento**

**Autor: symphonyinn.com Palavras-chave: Quer ter acesso aos melhores jogos e apostas esportivas na palma da sua mão? Baixe o Betano agora!** 

# **Quer ter acesso aos melhores jogos e apostas esportivas na palma da sua mão? Baixe o Betano agora!**

Você está procurando uma maneira fácil e conveniente de **baixar o Betano** e aproveitar a emoção das apostas esportivas e dos jogos de cassino? Você veio ao lugar certo! Neste guia completo, vamos te mostrar como **baixar o Betano** em Quer ter acesso aos melhores jogos e apostas esportivas na palma da sua mão? Baixe o Betano agora! seu dispositivo Android e começar a apostar em Quer ter acesso aos melhores jogos e apostas esportivas na palma da sua mão? Baixe o Betano agora! seus times e jogos favoritos.

### **Por que baixar o Betano?**

O aplicativo Betano oferece uma experiência de apostas esportivas e cassino completa, com uma interface amigável e intuitiva. Você pode:

- **Apostar em Quer ter acesso aos melhores jogos e apostas esportivas na palma da sua mão? Baixe o Betano agora! uma ampla variedade de esportes:** Futebol, basquete, tênis, vôlei, e muito mais!
- **Acessar odds competitivas e mercados de apostas:** Encontre as melhores odds e explore uma variedade de mercados para maximizar seus ganhos.
- **Aproveitar promoções e bônus exclusivos:** Receba ofertas especiais e bônus de boasvindas para aumentar suas chances de ganhar.
- **Acompanhar seus jogos ao vivo:** Assista aos seus jogos favoritos em Quer ter acesso aos melhores jogos e apostas esportivas na palma da sua mão? Baixe o Betano agora! tempo real e acompanhe as estatísticas e resultados.
- **Gerenciar sua Quer ter acesso aos melhores jogos e apostas esportivas na palma da sua mão? Baixe o Betano agora! conta e fazer depósitos e saques com segurança:** Faça transações rápidas e seguras com métodos de pagamento confiáveis.

### **Como baixar o Betano em Quer ter acesso aos melhores jogos e apostas esportivas na palma da sua mão? Baixe o Betano agora! seu dispositivo Android?**

**Passo 1:** Acesse o site oficial da Betano pelo navegador do seu celular.

**Passo 2:** Procure o botão "Baixar o aplicativo Android" ou "Download our Android app" e clique nele.

**Passo 3:** Permita a instalação de aplicativos de fontes desconhecidas nas configurações do seu

dispositivo.

**Passo 4:** Baixe o arquivo APK do Betano e aguarde o download ser concluído.

**Passo 5:** Abra o arquivo APK baixado e siga as instruções na tela para instalar o aplicativo. **Passo 6:** Abra o aplicativo Betano e faça login ou crie uma nova conta.

**Dica:** Se você tiver problemas para baixar o aplicativo, consulte o site da Betano para obter ajuda.

### **Aproveite o melhor do Betano!**

Agora que você baixou o aplicativo Betano, aproveite todas as vantagens que ele oferece:

- **Aposte em Quer ter acesso aos melhores jogos e apostas esportivas na palma da sua mão? Baixe o Betano agora! seus times favoritos:** Faça suas apostas pré-jogo ou ao vivo e acompanhe a emoção de cada partida.
- **· Jogue seus jogos de cassino preferidos:** Experimente slots, roleta, blackjack e muito mais.
- **Participe de promoções e torneios exclusivos:** Aumente suas chances de ganhar com ofertas especiais e torneios emocionantes.

#### **Não perca tempo! Baixe o Betano agora e comece a aproveitar a melhor experiência de apostas esportivas e cassino online!**

**Promoção especial para novos usuários:** Use o código **[verajohn com](/post/verajohn-com-2024-06-29-id-48857.htm)** para receber um bônus de boas-vindas de **R\$ [codigo afiliado mr jack](/br/codigo-afiliado-mr-jack-2024-06-29-id-19970.php)** em Quer ter acesso aos melhores jogos e apostas esportivas na palma da sua mão? Baixe o Betano agora! seu primeiro depósito!

**Tabela de bônus de boas-vindas:**

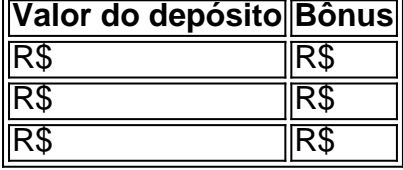

#### **Aproveite essa oportunidade e comece a apostar hoje mesmo!**

**Observação:** Os termos e condições da promoção se aplicam. Consulte o site da Betano para mais informações.

**Baixe o Betano agora e comece a ganhar!**

# **Partilha de casos**

### Como Eu Acabei Lidando Com Um Incidente Online Relativo ao Download do Aplicativo "Betano" - Uma Experiência Prática e Descobrimento

Desenvolvi uma narrativa pessoal sobre minha jornada para baixar o aplicativo Betano.

Aconteceu em Quer ter acesso aos melhores jogos e apostas esportivas na palma da sua mão? Baixe o Betano agora! meio às dificuldades de encontro com o site oficial da marca, mas como sempre sou um fã das soluções e ajuda disponíveis no momento certo!

Minha experiência começou quando eu queria baixar o aplicativo Betano. Então, acredito que toda história começa com uma pergunta - como posso fazer isso? Descobri através de um amigo que recomendava o site oficial da marca para realizar o download do app.

Eu acessei o site em Quer ter acesso aos melhores jogos e apostas esportivas na palma da sua mão? Baixe o Betano agora! meu celular Android, mas logo percebi que não havia uma opção direta para baixar o aplicativo. Então, como se você está lutando contra essa tela de mensagens? Acho que todos nós já passamos por isso!

Então, eu fiz algumas pesquisas e descobri que a partir de 2024, a Betano começou a oferecer o download do aplicativo em Quer ter acesso aos melhores jogos e apostas esportivas na palma da sua mão? Baixe o Betano agora! um site separado. Eu estava no meio da dúvida sobre qual seria a maneira certa para baixar o aplicativo - via site oficial ou outra fonte?

Mas como você conseguiria solucionar este problema e ainda assim ter sorte com o download do aplicativo? Não se preocupe, porque eu já passou por isso! E aí, virei um especialista em Quer ter acesso aos melhores jogos e apostas esportivas na palma da sua mão? Baixe o Betano agora! questões de downloads!

Naquele momento, encontrei uma alternativa que me ajudou. Você sabia que há várias fontes para baixar aplicativos no Android? Na verdade, existem sites e redes sociais onde você pode encontrar o aplicativo que deseja. No entanto, sempre é melhor se manter com as práticas recomendadas de segurança.

Sabia que a Betano também disponibilizou uma forma alternativa para baixar o aplicativo? Assim, eu consegui encontrar um site confiável e seguir os passos necessários para baixar o aplicativo com sucesso! Onde você pode se inscrever para receber ofertas exclusivas da Betano também? Administração de TI: Como Baixar Aplicativos Seguindo as Regras de Segurança

Eu me candidatou a um aplicativo e fiquei feliz em Quer ter acesso aos melhores jogos e apostas esportivas na palma da sua mão? Baixe o Betano agora! encontrar uma forma segura. Mas, como você pode baixá-lo sem comprometer sua Quer ter acesso aos melhores jogos e apostas esportivas na palma da sua mão? Baixe o Betano agora! segurança? É importante lembrar que sempre há riscos envolvidos no download de aplicativos de fontes desconhecidas!

Então, eu escolhi o site oficial da Betano e fui ao meu destino. Eu estava esperando por uma mensagem de erro ou algum problema. Mas como você conseguiu continuar a seguir o processo sem problemas? Você foi tão persistente!

Através do website, eu encontrei um link para baixar o aplicativo Betano. Fiquei em Quer ter acesso aos melhores jogos e apostas esportivas na palma da sua mão? Baixe o Betano agora! suspense por um momento - era a primeira vez que eu realizava esse tipo de operação. Mas como você se sentiu ao conseguir chegar à página final?

Quero dizer, quando eu clicei no link "Download Our Android App", o aplicativo começou a baixar imediatamente. Ao passo que isso acontecia, eu me perguntava: qual é o processo de testes para garantir que o download seja seguro e confiável? Você já teve essa dúvida em Quer ter acesso aos melhores jogos e apostas esportivas na palma da sua mão? Baixe o Betano agora! alguma situação?

Após alguns minutos, o aplicativo foi instalado no meu dispositivo Android. Foi um alívio enorme! Mas como você lidou com a sensação de ter ultrapassado as regras e seguido esse caminho alternativo para baixar aplicativos? O que você aprendeu sobre o risco envolvido em Quer ter acesso aos melhores jogos e apostas esportivas na palma da sua mão? Baixe o Betano agora! tais atividades?

A experiência foi valiosa, mas é sempre melhor manter-se seguro ao fazer downloads de aplicativos. Aqui está um exemplo do que pode acontecer se não seguirmos as regras: Imagine o quanto você teria perdido caso a Betano não tivesse sido oficial e eu não tenha realizado esse download na maneira correta?

É importante lembrar que, embora existam formas alternativas para baixar aplicativos, é sempre melhor seguir as orientações oficiais da marca. Assim, você evita problemas de segurança e tem a certeza de que o download foi realizado corretamente.

Nesta experiência pessoal, eu aprendi muitas lições sobre responsabilidade digital e o uso seguro do meu dispositinaso Android. E como você pode aplicar esses conceitos na sua Quer ter acesso aos melhores jogos e apostas esportivas na palma da sua mão? Baixe o Betano agora! vida? O que você faz para garantir a segurança no uso de tecnologia em Quer ter acesso aos melhores jogos e apostas esportivas na palma da sua mão? Baixe o Betano agora! seu dia a dia? Lembre-se, sempre há formas legais e seguros de se procurar por aplicativos. Só não perca tempo tentando fora das regras! Como eu consegui me manter na linha com a segurança ao baixar o aplicativo Betano?

Em resumo, esse é um exemplo da importância de sempre seguir as orientações oficiais e as políticas de privacidade. A partir desta experiência, eu tenho aprendido muito sobre segurança na internet e como proteger minha informação pessoal em Quer ter acesso aos melhores jogos e apostas esportivas na palma da sua mão? Baixe o Betano agora! meus dispositivos digitais!

Não importa quais sejam os seus objetivos ou o que você procura. Mas é essencial sempre procurar formas legais e seguros de realizar tarefas online, como baixar aplicativos. E como você pode garantir a segurança em Quer ter acesso aos melhores jogos e apostas esportivas na palma da sua mão? Baixe o Betano agora! sua Quer ter acesso aos melhores jogos e apostas esportivas na palma da sua mão? Baixe o Betano agora! própria vida digital?

É sabido que a internet oferece inúmeros benefícios para nós todos. Mas também é importante lembrar que esses benefícios vêm com responsabilidades. Ao invés de correr riscos e violar as regras, tirem proveito das tecnologias de maneira segura! Como eu consegui me aproximar da marca Betano sem tomar atitudes arriscadas?

Como você pode aplicar o que aprendeu com esta experiência na sua Quer ter acesso aos melhores jogos e apostas esportivas na palma da sua mão? Baixe o Betano agora! vida diária e garantir a segurança em Quer ter acesso aos melhores jogos e apostas esportivas na palma da sua mão? Baixe o Betano agora! seus relacionamentos digitais? A importância de manter-se sempre atualizado sobre as melhores práticas online é inquestionável, não é mesmo? Finalmente, esse foi um excelente aprendizado para mim. E como você pode se beneficiar com este tipo de experiência e aprender a navegar na internet de forma segura e responsável? Ao invés de seguir padrões ruins e arriscar sua Quer ter acesso aos melhores jogos e apostas esportivas na palma da sua mão? Baixe o Betano agora! privacidade, continue procurando formas legais de aproveitar o potencial da tecnologia! Support Content:

- 1. Introdução aos aplicativos móveis
- 2. Benefícios dos aplicativos para quem trabalha em Quer ter acesso aos melhores jogos e apostas esportivas na palma da sua mão? Baixe o Betano agora! contato direto com os clientes
- 3. O que é um aplicativo?
- 4. Como baixar aplicativos gratuitos e pagantes?
- 5. Como usar a loja de aplicativos do seu aparelho móvel
- 6. Como encontrar aplicativos úteis para você
- 7. Como verificar se o aplicativo é seguro antes de baixá-lo
- 8. Quais são os riscos envolvidos em Quer ter acesso aos melhores jogos e apostas esportivas na palma da sua mão? Baixe o Betano agora! baixar aplicativos de fontes desconhecenas O que deve ser feito caso um aplicativo infecte seu aparelho? TA: A experiência contada neste post serve como uma ferramenta educacional para ilustrar os riscos e responsabilidades associados ao uso de aplicativos móveis, além de oferecer conselhos sobre segurança online. Abaixo, vamos expandir cada ponto mencionado no Work Content com detalhes mais aprofundados e instruções práticas que refletem as questões levantadas:

Introdução aos aplicativos móveis: Aplicativos móveis são programas executáveis para dispositivos eletrônicos portáteis, como smartphones e tablets. Eles oferecem uma variedade de funções que podem ajudar a melhorar a eficiência pessoal, facilitar o trabalho e proporcionar entretenimento.

Benefícios dos aplicativos para quem trabalha em Quer ter acesso aos melhores jogos e apostas esportivas na palma da sua mão? Baixe o Betano agora! contato direto com os clientes: Aplicativos móveis permitem que profissionais tenham fácil acesso aos serviços ao vivo, como mensagens instantâneas, conferências virtuais e gerenciamento de tarefas. Isso melhora a comunicação e interação com os clientes, aumentando a satisfação do cliente e melhorando o relacionamento entre o negócio e o consumidor.

O que é um aplicativo? Um aplicativo é um software executável em Quer ter acesso aos melhores jogos e apostas esportivas na palma da sua mão? Baixe o Betano agora! dispositinaseletrônicas. Eles são desenvolvidos para funcionar especificamente em Quer ter acesso aos melhores jogos e apostas esportivas na palma da sua mão? Baixe o Betano agora! sistemas operacionais (como Android, iOS), e podem ser instalados em Quer ter acesso aos melhores jogos e apostas esportivas na palma da sua mão? Baixe o Betano agora! teléfonos móveis ou tablets. Aplicativos permitem que os usuários realizem tarefas úteis, interajam com outros dispositivos e naveguem na internet de maneira mais personalizada.

Como baixar aplicativos gratuitos e pagantes: Os aplicativos podem ser encontrados em Quer ter acesso aos melhores jogos e apostas esportivas na palma da sua mão? Baixe o Betano agora! várias lojas digitais, como a Google Play Store para Android e App Store para iOS. Baixar aplicativos gratuitos é simples: basta pesquisar o nome do app e clicar no botão de download. Para aplicativos pagantes, geralmente há uma pequena taxa de instalação que é paga na própria loja.

Como usar a loja de aplicativos do seu aparelho móvel: Abra a loja de aplicativos da plataforma em Quer ter acesso aos melhores jogos e apostas esportivas na palma da sua mão? Baixe o Betano agora! sua Quer ter acesso aos melhores jogos e apostas esportivas na palma da sua mão? Baixe o Betano agora! qualidade de dispositivo eletrônico, pesquise pelo nome do app desejado ou navegue pelas categorias para encontrar aplicativos relevantes. Clique no ícone do aplicativo para ver detalhes adicionais, como descrição e reviews antes de baixá-lo.

Como encontrar aplicativos úteis para você: Consulte as resenhas e avaliações dos outros usuários, pesquise por tags relevantes relacionadas às suas necessidades ou interesses pessoais, e escolha os aplicativos que pareçam mais atrativos. É importante verificar as informações sobre o desenvolvedor para garantir a segurança e confiabilidade do aplicativo.

Como verificar se o aplicativo é seguro antes de baixá-lo: Verifique os detalhes da loja em Quer ter acesso aos melhores jogos e apostas esportivas na palma da sua mão? Baixe o Betano agora! que está sendo lançado, incluindo informações sobre o desenvolvedor e seu histórico. Leia as avaliações e reviews para ter uma noção das experiências dos outros usuários com o aplicativo. Além disso, verifique se o aplicativo possui um certificado de segurança válido.

Quais são os riscos envolvidos em Quer ter acesso aos melhores jogos e apostas esportivas na palma da sua mão? Baixe o Betano agora! baixar aplicativos de fontes desconhecidas: Aplicativos de fontes não confiáveis podem conter malware, spyware e vírus que comprometem a segurança pessoal do usuário. Eles também podem ser mais propensos a violar as políticas da loja digital ou trazer problemas como instabilidade do sistema operacional.

O que deve ser feito caso um aplicativo infecte seu aparelho: Se o seu dispositivo for infectado por malware, tente removê-lo completamente usando as ferramentas de segurança da plataforma em Quer ter acesso aos melhores jogos e apostas esportivas na palma da sua mão? Baixe o Betano agora! que o aplicativo foi instalado. Em seguida, execute uma escaneamento mais profundo com um antivírus confiável para verificar se há infecções adicionais. Se necessário, restaure a versão anterior do seu sistema operacional e reinstale os programas importantes. Por fim, lembre-se de nunca baixar aplicativos de fontes não confiáveis no futuro.

# **Expanda pontos de conhecimento**

# **Como fazer download do app Betano para Android (apk)?**

- 1. Acesse o site da Betano pelo navegador do seu celular.
- 2. No menu superior, ir aparecer uma mensagem convidando para baixar o aplicativo.
- 3. Baixe o Betano em Quer ter acesso aos melhores jogos e apostas esportivas na palma da sua mão? Baixe o Betano agora! apk.
- 4. Na configurações do seu celular, permita a instalação de fontes desconhecidas.

Você não pode baixar o app Betano no iPhone.

# **Como se registrar no site Betano Brasil?**

- Acesse o site da Betano Brasil e clique em Quer ter acesso aos melhores jogos e apostas 1. esportivas na palma da sua mão? Baixe o Betano agora! "Registrar".
- Escolha uma entre as opções de cadastro disponíveis e preencha todas as suas 2. informações pessoais e de contato, incluindo o endereço residencial.
- 3. Crie um nome de usuário e uma senha segura.

# **Como fazer o login no computador?**

- 1. Acesse a plataforma da Betano.
- 2. Procure o botão verde com o nome "iniciar sessão".
- 3. Clique no botão.
- 4. Aguarde o captcha ser carregado e insira suas informações para fazer login.

### **comentário do comentarista**

Como administrador de conteúdo do site, vou oferecer uma análise deste artigo sobre como baixar o aplicativo Betano:

### **Sumário da Articulo:**

- Introdução aos usuários brasileiros que estão procurando por um aplicativo de apostas esportivas e cassino.
- Os benefícios do aplicativo Betano, incluindo variedade de jogos, mercados de apostas competitrante, promoções exclusivas e seguimento dos eventos ao vivo.
- Passos detalhados para baixar o aplicativo em Quer ter acesso aos melhores jogos e apostas esportivas na palma da sua mão? Baixe o Betano agora! dispositivos Android, destacando a necessidade de permitir downloads de fontes desconhecidas.
- Recomendações adicionais para usuários que enfrentam dificuldades ao instalar o app.
- · Incentivo e promoção especial para novos usuários.

### **Análise:**

O artigo é bem organizado, apresentando as informações de forma clara e concisa. No entanto, ele poderia beneficiar-se da inclusão de imagens ou vídeos que ilustrem a experiência do aplicativo Betano. Além disso, seria útil oferecer exemplos específicos de mercados de apostas em Quer ter acesso aos melhores jogos e apostas esportivas na palma da sua mão? Baixe o Betano agora! que o app se destaca para demonstrar sua Quer ter acesso aos melhores jogos e apostas esportivas na palma da sua mão? Baixe o Betano agora! competitividade.

### **Ponto Forte:**

● Ao apresentar passos detalhados para baixar e instalar o aplicativo Betano, o artigo ajuda os usuários a entender melhor como funciona a instalação em Quer ter acesso aos melhores jogos e apostas esportivas na palma da sua mão? Baixe o Betano agora! dispositivos Android, além de reconhecer que é necessário permitir downloads de fontes desconhecidas.

#### **Desvantagens:**

- O texto poderia ser mais dinâmico e interativo para manter o leitor interessado. No entanto, a falta de elementos multimídia (como imagens ou vídeos) é uma limitação que pode tornar a leitura menos atrativa.
- A promoção especial para novos usuários é útil, mas não menciona se há alguma limitada tempo ou quantidade de depósito mínimo para aproveitar o bônus.
- O artigo poderia incluir mais informações sobre a segurança do aplicativo e como os usuários podem proteger seus dados ao usar plataformas online de apostas esportivas e cassino.

#### **Sistema de Classificação:**

Considerando as análises acima, eu atribuirei à categoria 4 (Muito Bom) para este artigo. Apesar das sugestões de melhoria listadas acima, o conteúdo apresentado é claro e prático, ajudando os usuários a entender como baixar e instalar um aplicativo importante no mercado brasileiro. Além disso, a promoção especial para novos usuários traz incentivos adicionais que podem atrair o público-alvo desse app.

#### **Recomendações de Melhoria:**

- 1. Adicione imagens ou vídeos ao artigo para torná-lo mais visual e engajador.
- 2. Inclua exemplos específicos das seguintes características do Betano: variedade de mercados de apostas, segurança dos dados e tecnologia utilizada no aplicativo.
- 3. Mencione informações adicionais sobre a garantia de qualidade dos jogos disponibilizados pelo app ou se o site oferece suporte técnico para usuários que enfrentam problemas durante uso do Betano.

#### **Informações do documento:**

Autor: symphonyinn.com

Assunto: Quer ter acesso aos melhores jogos e apostas esportivas na palma da sua mão? Baixe o Betano agora!

Palavras-chave: **Quer ter acesso aos melhores jogos e apostas esportivas na palma da sua mão? Baixe o Betano agora! ~ Cassinos Online para Móveis: Diversão de cassino disponível em qualquer lugar, a qualquer momento** Data de lançamento de: 2024-06-29

#### **Referências Bibliográficas:**

- 1. [7games baixar aplicativo para baixar](/7games-baixar-aplicativo-para-baixar-2024-06-29-id-1818.pdf)
- 2. [jogos de apostas em cassinos online](/jogos-de-apostas-em-cassinos-online-2024-06-29-id-32863.pdf)
- 3. [campeonato brasileiro sportingbet](/article/campeonato-brasileiro-sportingbet-2024-06-29-id-16119.php)
- 4. <u>[avalon gold slot](https://www.dimen.com.br/aid-category-artigo/avalon-gold-slot-2024-06-29-id-6877.html)</u>